## Suppose you want to develop a data structure with:

- *▶* Insert*(x)*: insert element *x*.
- *▶* Search*(k)*: search for element with key *k*.
- *▶* Delete*(x)*: delete element referenced by pointer *x*.
- *▶* find-by-rank*(ℓ)*: return the *ℓ*-th element; return "error" if the data-structure contains less than *ℓ* elements.

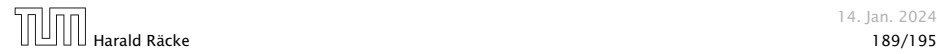

#### Suppose you want to develop a data structure with:

- *▶* Insert*(x)*: insert element *x*.
- *▶* Search*(k)*: search for element with key *k*.
- *▶* Delete*(x)*: delete element referenced by pointer *x*.
- *▶* find-by-rank*(ℓ)*: return the *ℓ*-th element; return "error" if the data-structure contains less than *ℓ* elements.

## Augment an existing data-structure instead of developing a new one.

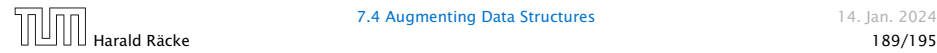

#### How to augment a data-structure

1. choose an underlying data-structure

- Of course, the above steps heavily depend on each other. For example it makes no sense to choose additional information to be stored (Step 2), and later realize that either the information cannot be maintained efficiently (Step 3) or is not sufficient to support the new operations (Step 4).
- However, the above outline is a good way to describe/document a new data-structure.

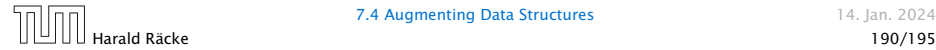

7.4 Augmenting Data Structures 14. Jan. 2024

### How to augment a data-structure

- 1. choose an underlying data-structure
- 2. determine additional information to be stored in the underlying structure

- Of course, the above steps heavily depend on each other. For example it makes no sense to choose additional information to be stored (Step 2), and later realize that either the information cannot be maintained efficiently (Step 3) or is not sufficient to support the new operations (Step 4).
	- However, the above outline is a good way to describe/document a new data-structure.

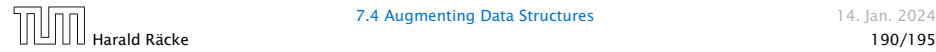

## How to augment a data-structure

- 1. choose an underlying data-structure
- 2. determine additional information to be stored in the underlying structure
- 3. verify/show how the additional information can be maintained for the basic modifying operations on the underlying structure.
	- Of course, the above steps heavily depend on each other. For example it makes no sense to choose additional information to be stored (Step 2), and later realize that either the information cannot be maintained efficiently (Step 3) or is not sufficient to support the new operations (Step 4).
	- However, the above outline is a good way to describe/document a new data-structure.

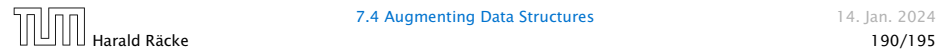

### How to augment a data-structure

- 1. choose an underlying data-structure
- 2. determine additional information to be stored in the underlying structure
- 3. verify/show how the additional information can be maintained for the basic modifying operations on the underlying structure.
- 4. develop the new operations

• Of course, the above steps heavily depend on each other. For example it makes no sense to choose additional information to be stored (Step 2), and later realize that either the information cannot be maintained efficiently (Step 3) or is not sufficient to support the new operations (Step 4).

• However, the above outline is a good way to describe/document a new data-structure.

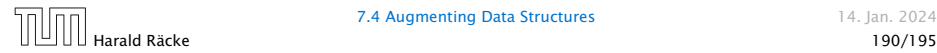

## Goal: Design a data-structure that supports insert, delete, search, and find-by-rank in time  $\mathcal{O}(\log n)$ .

1. We choose a red-black tree as the underlying data-structure.

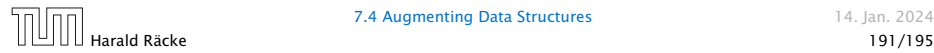

## Goal: Design a data-structure that supports insert, delete, search, and find-by-rank in time  $\mathcal{O}(\log n)$ .

- 1. We choose a red-black tree as the underlying data-structure.
- 2. We store in each node *v* the size of the sub-tree rooted at *v*.

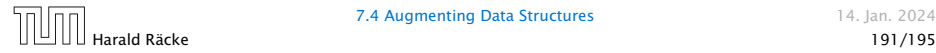

## Goal: Design a data-structure that supports insert, delete, search, and find-by-rank in time  $\mathcal{O}(\log n)$ .

- 1. We choose a red-black tree as the underlying data-structure.
- 2. We store in each node *v* the size of the sub-tree rooted at *v*.
- 3. We need to be able to update the size-field in each node without asymptotically affecting the running time of insert, delete, and search. We come back to this step later...

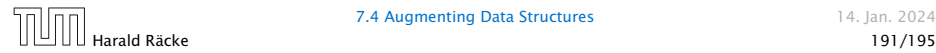

Goal: Design a data-structure that supports insert, delete, search, and find-by-rank in time  $\mathcal{O}(\log n)$ .

```
4. How does find-by-rank work?
```
Find-by-rank( $k$ ) = Select(root, $k$ ) with

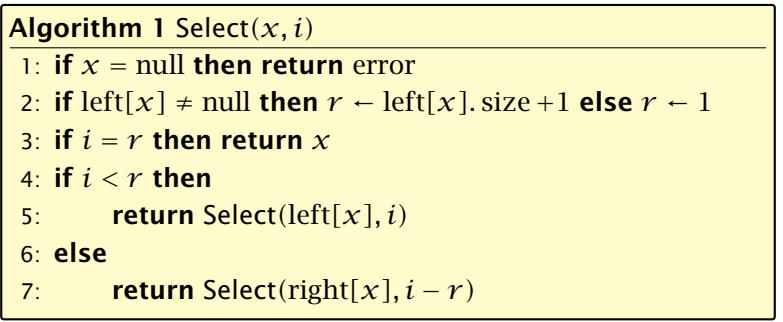

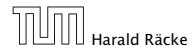

# Select*(x, i)*

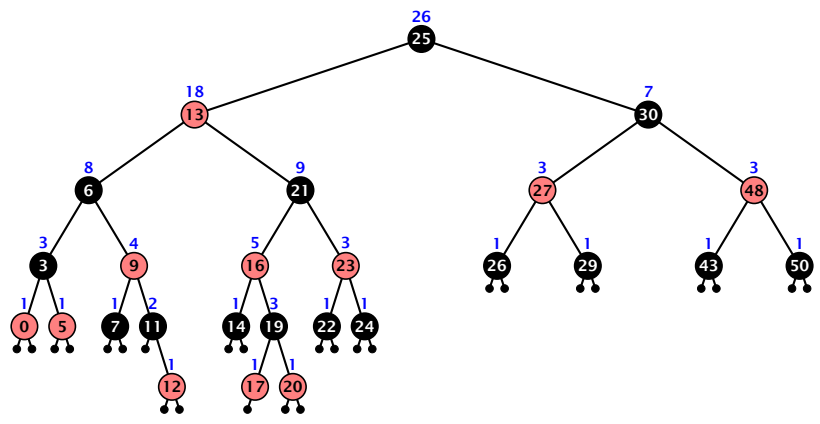

- *▶* decide whether you have to proceed into the left or right sub-tree
- *▶* adjust the rank that you are searching for if you go right

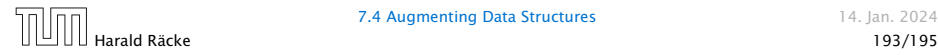

# Select*(x, i)*

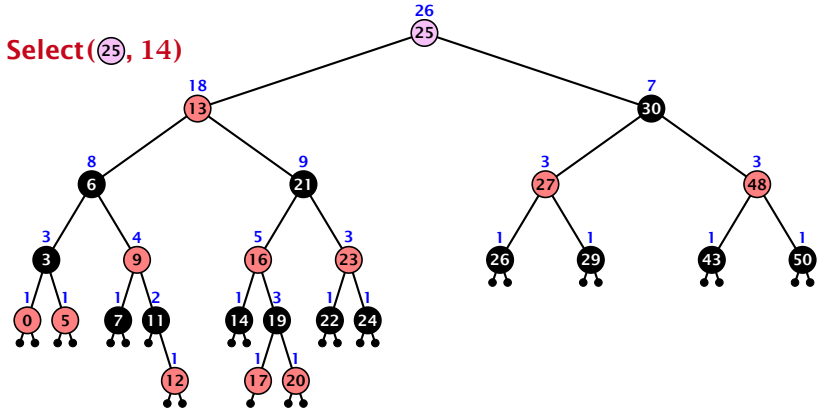

- *▶* decide whether you have to proceed into the left or right sub-tree
- *▶* adjust the rank that you are searching for if you go right

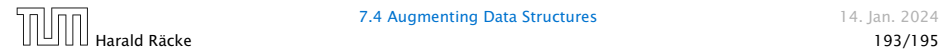

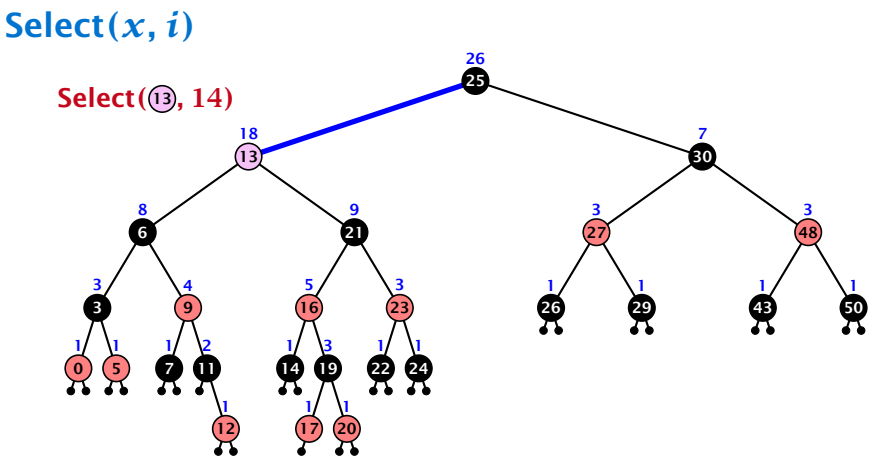

- *▶* decide whether you have to proceed into the left or right sub-tree
- *▶* adjust the rank that you are searching for if you go right

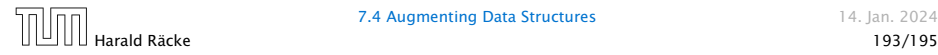

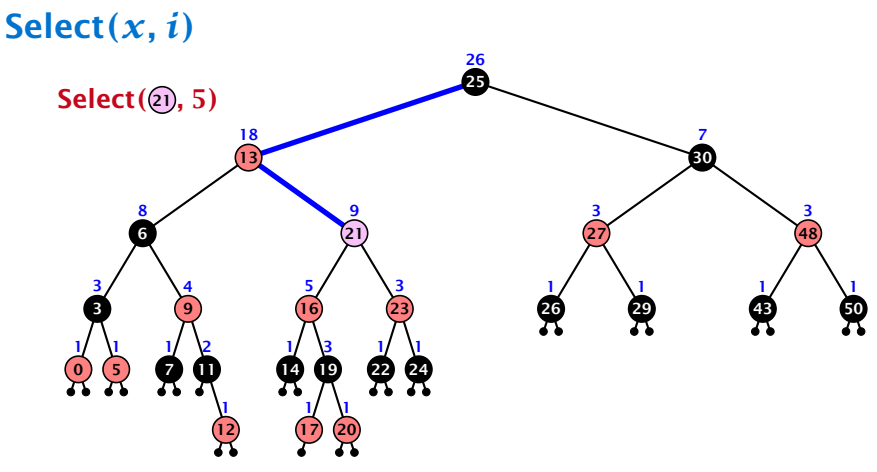

- *▶* decide whether you have to proceed into the left or right sub-tree
- *▶* adjust the rank that you are searching for if you go right

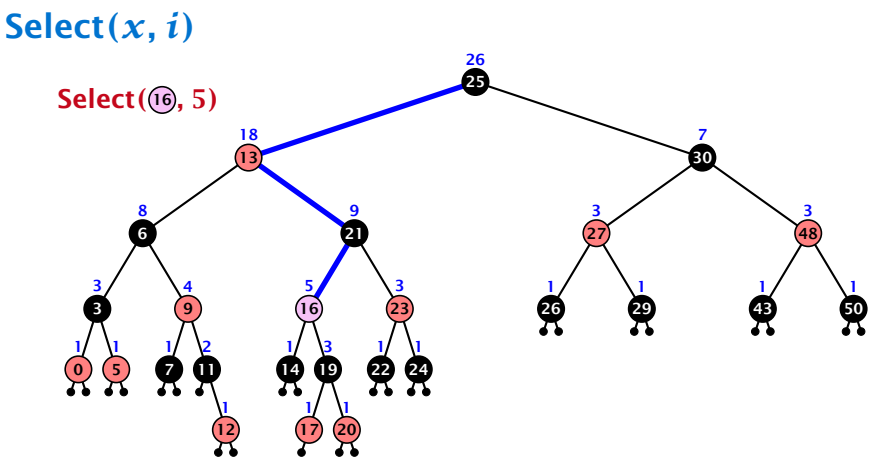

- *▶* decide whether you have to proceed into the left or right sub-tree
- *▶* adjust the rank that you are searching for if you go right

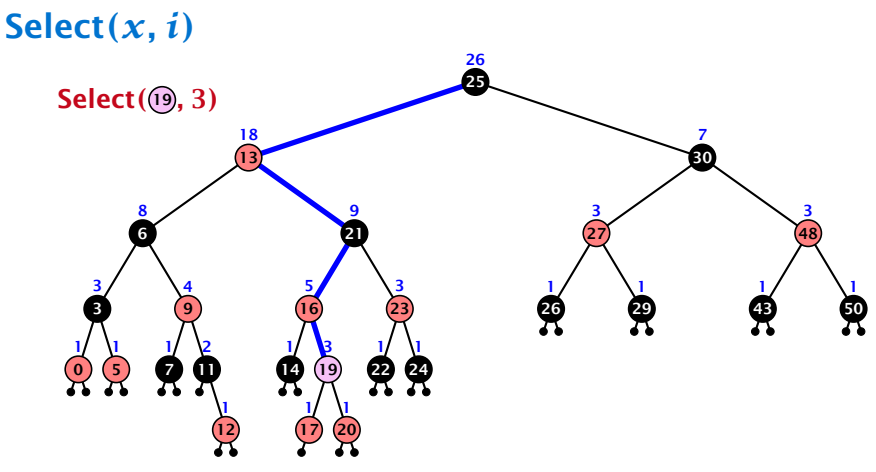

- *▶* decide whether you have to proceed into the left or right sub-tree
- *▶* adjust the rank that you are searching for if you go right

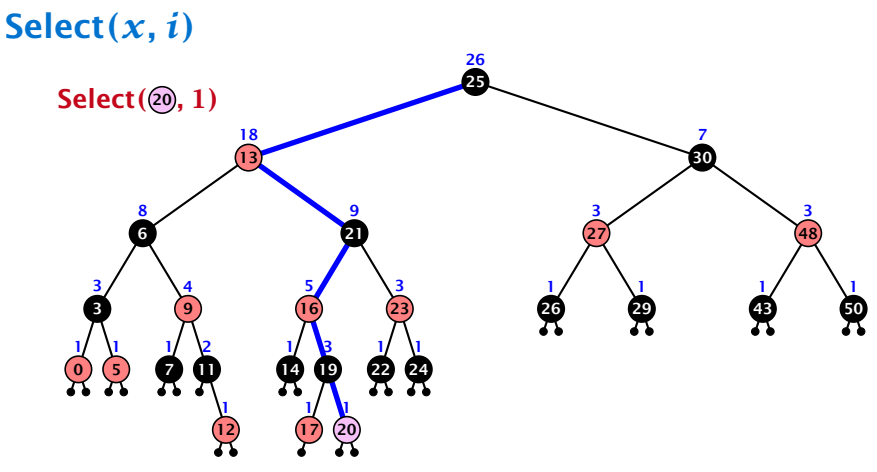

- *▶* decide whether you have to proceed into the left or right sub-tree
- *▶* adjust the rank that you are searching for if you go right

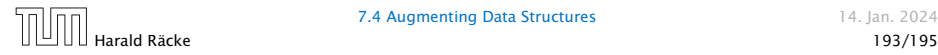

Goal: Design a data-structure that supports insert, delete, search, and find-by-rank in time  $O(\log n)$ .

3. How do we maintain information?

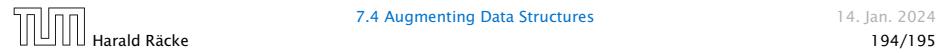

Goal: Design a data-structure that supports insert, delete, search, and find-by-rank in time  $\mathcal{O}(\log n)$ .

3. How do we maintain information?

Search*(k)*: Nothing to do.

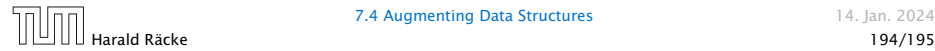

Goal: Design a data-structure that supports insert, delete, search, and find-by-rank in time  $\mathcal{O}(\log n)$ .

3. How do we maintain information?

Search*(k)*: Nothing to do.

**Insert** $(x)$ : When going down the search path increase the size field for each visited node. Maintain the size field during rotations.

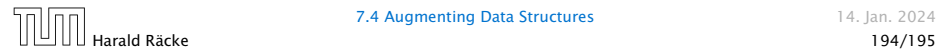

Goal: Design a data-structure that supports insert, delete, search, and find-by-rank in time  $\mathcal{O}(\log n)$ .

3. How do we maintain information?

Search*(k)*: Nothing to do.

**Insert** $(x)$ : When going down the search path increase the size field for each visited node. Maintain the size field during rotations.

Delete*(x)*: Directly after splicing out a node traverse the path from the spliced out node upwards, and decrease the size counter on every node on this path. Maintain the size field during rotations.

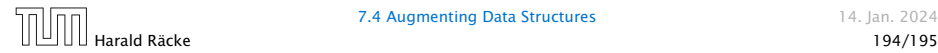

## Rotations

The only operation during the fix-up procedure that alters the tree and requires an update of the size-field:

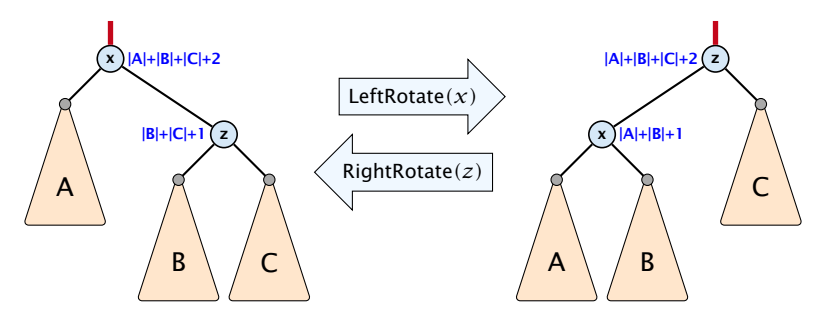

The nodes *x* and *z* are the only nodes changing their size-fields.

The new size-fields can be computed locally from the size-fields of the children.

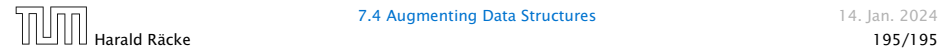